# บทที่ 4

## ผลการวิจัย

# สัญลักษณ์ที่ใช้ในการวิเคราะห์ข้อมูล

ในการวิเคราะห์ข้อมูลและการแปลความหมายของผลการวิเคราะห์ข้อมูล ผู้วิจัยได้ ้ กำหนดสัญลักษณ์และอักษรย่อที่ใช้ในการวิเคราะห์ข้อมูลดังนี้

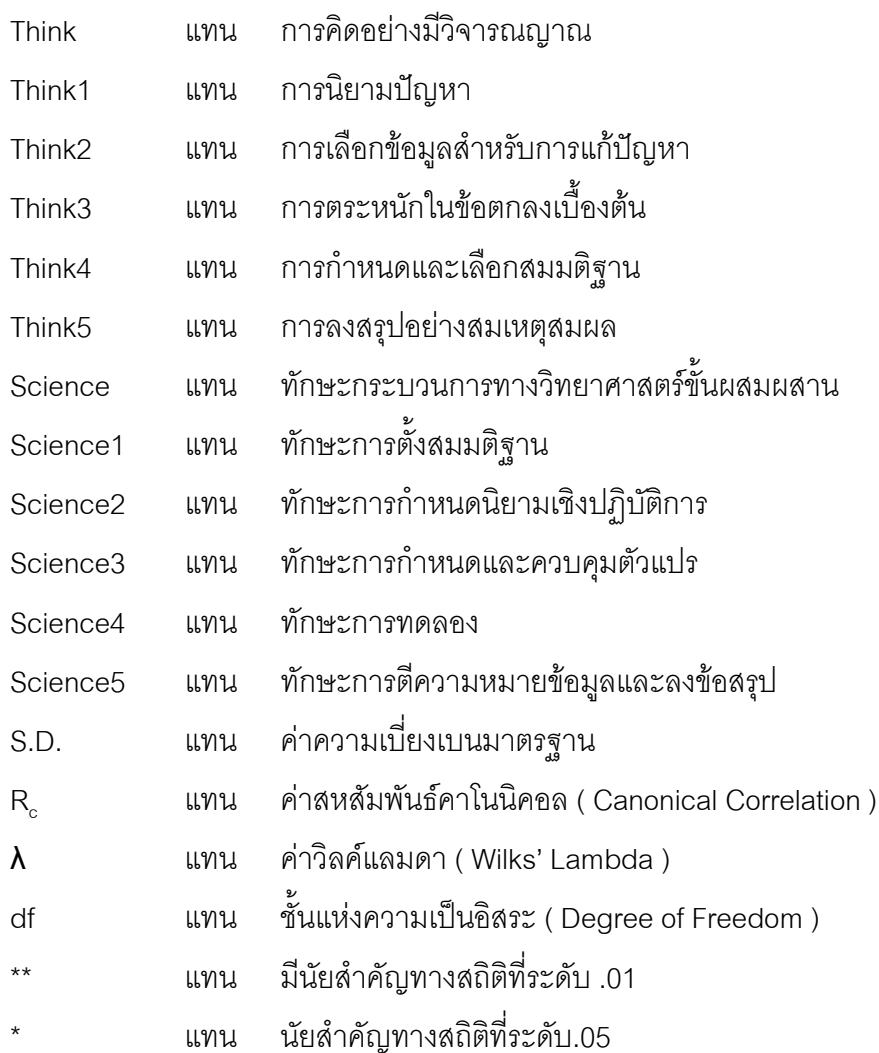

#### การนำเสนอผลการวิเคราะห์ข้อมูล

ผลการวิเคราะห์ข้อมูลในการศึกษาครั้งนี้ ผู้วิจัยได้นำเสนอผลเป็นลำดับดังนี้

1. ค่าสถิติพื้นฐานของการคิดอย่างมีวิจารณญาณทั้งห้าด้าน และตัวแปรทักษะ กระบวนการทางวิทยาศาสตร์ผสมผสานทั้งห้าทักษะ

2. ค่าสัมประสิทธิ์สหสัมพันธ์เพียร์สัน (Peason correlation coefficient) ระหว่างการคิด ือย่างมีวิจารณญาณกับทักษะกระบวนการทางวิทยาศาสตร์ขั้นผสมผสาน

3. ค่าสหสัมพันธ์คาโนนิคอล ระหว่างการคิดอย่างมีวิจารณญาณกับทักษะกระบวนการ ทางวิทยาศาสตร์ขั้นผสมผสาน

4. ค่าส้มประสิทธิ์คาโนนิคอลในรูปคะแนนดิบ ระหว่างการคิดอย่างมีวิจารณญาณกับ ทักษะกระบวนการทางวิทยาศาสตร์ขั้นผสมผสาน ค่าสหสัมพันธ์คาโนนิคอล $(R_c)$  และค่า สหสัมพันธ์คาโนนิคอลยกกำลังสอง ( $R_z^2$ )

#### ผลการวิเคราะห์ข้อมูล

## 1. ผลการวิเคราะห์ค่าสถิติพื้นฐานคะแนนการคิดอย่างมีวิจารณญาณและทักษะ กระบวนการทางวิทยาศาสตร์ขั้นผสมผสาน

การวิเคราะห์ข้อมูลผู้วิจัยได้นำข้อมูลตัวแปรต้นการคิดอย่างมีวิจารณญาณ (Think) การนิยามปัญหา (Think1) การเลือกข้อมูลสำหรับการแก้ปัญหา (Think2) การตระหนักใน ข้อตกลงเบื้องต้น (Think3) การกำหนดและเลือกสมมติฐาน (Think4) และการลงสรุปอย่าง สมเหตุสมผล (Think5) ตัวแปรตามทักษะกระบวนการทางวิทยาศาสตร์ขั้นผสมผสาน(Science) ทักษะการตั้งสมมติฐาน (Science1) ทักษะการกำหนดนิยามเชิงปฏิบัติการ (Science2) ทักษะ การกำหนดและควบคุมตัวแปร (Science3) ทักษะการทดลอง(Science4) ทักษะการ และค่าส่วนเบี่ยงเบน มาตรฐาน (S.D.) ปรากฎผลดังตาราง 4

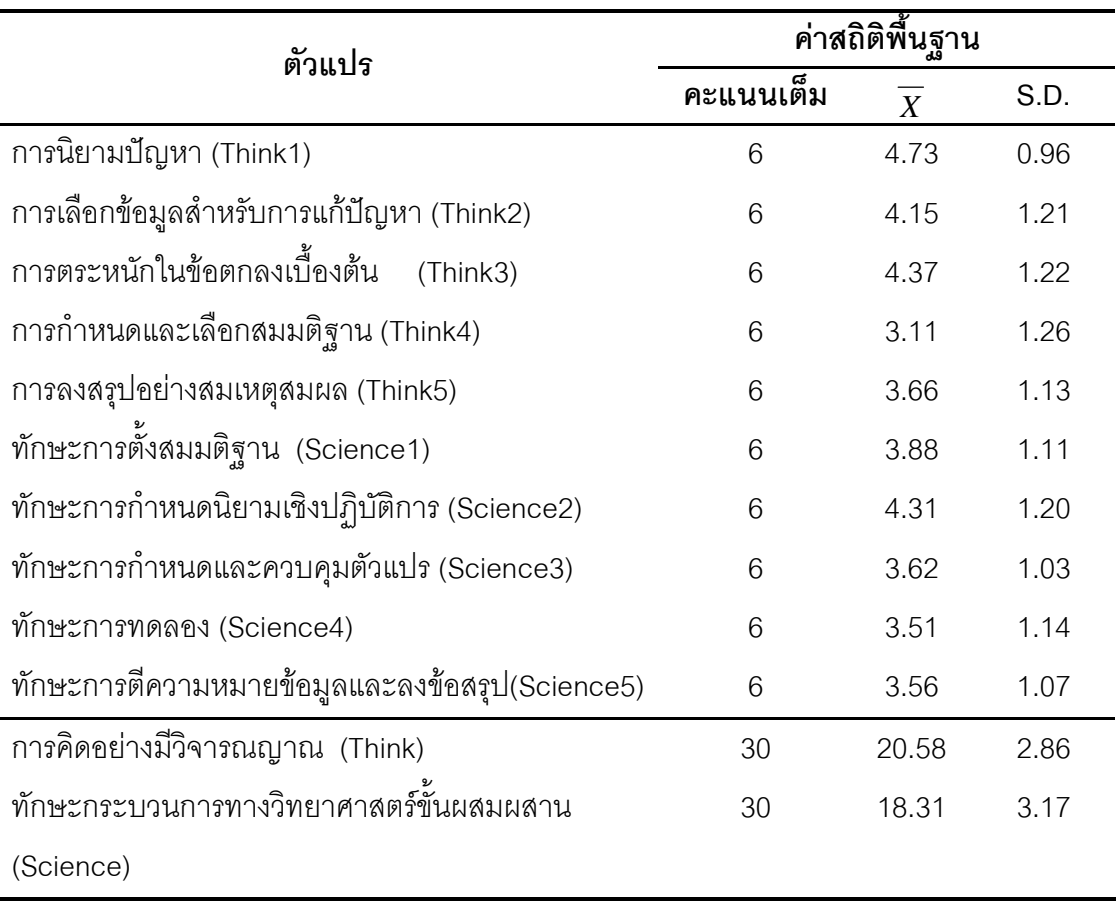

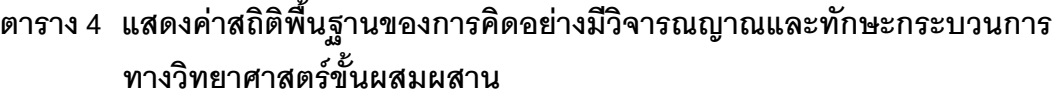

นลการวิเคราะห์ตามตาราง 4 พบว่าคะแนนเฉลี่ยการคิดอย่างมีวิจารณญาณโดยรวมมี ค่าเท่ากับ 20.58 เมื่อพิจารณาแต่ละด้านพบว่ามีคะแนนเฉลี่ยอยู่ระหว่าง 3.11 ถึง 4.73 ค่าความเบี่ยงเบนมาตรฐานของคะแนนการคิดอย่างมีวิจารณญาณพบว่ามีค่าเท่ากับ 2.86 เมื่อ พิจารณาในแต่ละด้านค่าความเบี่ยงเบนมาตรฐานมีค่าเท่ากับ 0.96 ถึง 1.26

คะแนนเฉลี่ยของทักษะกระบวนการทางวิทยาศาสตร์ขั้นผสมผสานมีค่าเท่ากับ 18.31 เมื่อพิจารณาในแต่ละด้านมีค่าอยู่ระหว่าง 3.51 ถึง 4.31 ค่าความเบี่ยงเบนมาตรฐานพบว่า ทักษะกระบวนการทางวิทยาศาสตร์ขั้นผสมผสานมีค่าเท่ากับ 3.17 เมื่อพิจารณาในแต่ด้านค่า ความเบี่ยงเบนมาตรฐานมีค่าอยู่ระหว่าง 1.03 ถึง 1.20

# 2. ค่าสัมประสิทธิ์สหสัมพันธ์เพียร์สัน (Peason correlation coefficient ) ระหว่าง การคิดอย่างมีวิจารณญาณกับทักษะกระบวนการทางวิทยาศาสตร์ขั้นผสมผสาน

การวิเคราะห์ข้อมูลในตอนนี้ ผู้วิจัยได้นำค่าคะแนนของตัวแปรต้นการคิดอย่างมี วิจารณญาณกับตัวแปรตามทักษะกระบวนการทางวิทยาศาสตร์ขั้นผสมผสาน มาวิเคราะห์หาค่า ส้มประสิทธิ์สหสัมพันธ์อย่างง่าย ( r) โดยใช้สูตรของเพียร์สัน และพิจารณาจากค่าสหสัมพันธ์ ระหว่างตัวแปร ปรากฏผลดังแสดงในตาราง 5

| ตัวแปร               | Think1       | Think2       | Think3       | Think4       | Think <sub>5</sub> | Scienc1   | Science <sub>2</sub> | Science3    | Science4 | Science <sub>5</sub> | Think     | Science      |
|----------------------|--------------|--------------|--------------|--------------|--------------------|-----------|----------------------|-------------|----------|----------------------|-----------|--------------|
| Think 1              | $\mathbf{1}$ | .089         | .011         | $.120*$      | .040               | $.115*$   | .063                 | $.183***$   | $-0.017$ | $.111*$              | $.442**$  | $.165***$    |
| Think 2              |              | $\mathbf{1}$ | $.148**$     | .069         | .052               | $.133*$   | $-0.032$             | .033        | .077     | .099                 | $.531**$  | $.108*$      |
| Think 3              |              |              | $\mathbf{1}$ | $.140**$     | $-0.011$           | $.155***$ | $.146**$             | $-.007$     | .029     | .018                 | $.512**$  | $.130*$      |
| Think 4              |              |              |              | $\mathbf{1}$ | $.130*$            | $.148**$  | .049                 | .090        | $.173**$ | .086                 | $.593**$  | $.192**$     |
| Think 5              |              |              |              |              | $\mathbf 1$        | $.177***$ | $.110*$              | .048        | .101     | $.188**$             | $.482**$  | $.224**$     |
| Science1             |              |              |              |              |                    | 1         | $.222***$            | $.181***$   | $.112*$  | $.252***$            | $.285***$ | $.653**$     |
| Science <sub>2</sub> |              |              |              |              |                    |           | $\mathbf 1$          | .061        | .081     | $.167**$             | $.130*$   | $.585**$     |
| Science3             |              |              |              |              |                    |           |                      | $\mathbf 1$ | .075     | $.119*$              | $.128*$   | $.506**$     |
| Science4             |              |              |              |              |                    |           |                      |             | 1        | .102                 | $.149**$  | $.459**$     |
| Science <sub>5</sub> |              |              |              |              |                    |           |                      |             |          | 1                    | $.194**$  | $.575***$    |
| Think                |              |              |              |              |                    |           |                      |             |          |                      | 1         | $.319*$      |
| Science              |              |              |              |              |                    |           |                      |             |          |                      |           | $\mathbf{1}$ |

ตาราง 5 แสดงค่าสัมประสิทธิ์สหสัมพันธ์เพียร์สัน ( Peason correlation coefficient ) ระหว่างคะแนนการคิดอย่างมี วิจารณญาณกับทักษะ กระบวนการทางวิทยาศาสตร์ขั้นผสมผสาน

 $P^{**} < .01$ ,  $P^* < .05$ 

ผลการวิเคราะห์จากตาราง 5 พบว่าค่าส้มประสิทธิ์สหสัมพันธ์ระหว่างตัวแปรทั้งหมดมี ค่าระหว่าง 110 ถึง 252

1. ค่าสัมประสิทธิ์สหสัมพันธ์ภายในของความสามารถในการคิดอย่างมีวิจารณญาณทั้ง ้ห้าด้านมีค่าอยู่ระหว่าง .120 ถึง .148 ซึ่งมีความสัมพันธ์กันในทางบวกอย่างมีนัยสำคัญทาง ิ สถิติที่ระดับ .01 และ .05 ยกเว้นการนิยามปัญหากับการเลือกข้อมูลสำหรับการแก้ปัญหา การ นิยามปัญหากับการตระหนักในข้อตกลงเบื้องต้น การนิยามปัญหากับการลงสรุปอย่าง สมเหตุสมผล การเลือกข้อมูลสำหรับการแก้ปัญหากับการกำหนดและเลือกสมมติฐาน การเลือก ข้อมูลสำหรับการแก้ปัญหากับการลงสรุปอย่างสมเหตุสมผล การตระหนักในข้อตกลงเบื้องต้นกับ การลงสรุปอย่างสมเหตุสมผล สัมพันธ์กันอย่างไม่มีนัยสำคัญทางสถิติ

2. สัมประสิทธิ์สหสัมพันธ์ภายในระหว่างทักษะกระบวนการทางวิทยาศาสตร์ขั้น ผสมผสานแต่ละทักษะมีค่าอยู่ระหว่าง .112 ถึง .252 ซึ่งมีความสัมพันธ์กันในทางบวกอย่างมี ้นัยสำคัญทางสถิติที่ระดับ .01 และ.05 ยกเว้นทักษะการกำหนดนิยามเชิงปฏิบัติการกับทักษะการ ้กำหนดและควบคุมตัวแปร ทักษะการตั้งสมมติฐานกับทักษะการทดลอง ทักษะการกำหนดและ ควบคุมตัวแปรกับทักษะการทดลอง ทักษะการทดลองกับทักษะการตีความหมายข้อมูลและลง ข้อสรุป สัมพันธ์กันอย่างไม่มีนัยสำคัญทางสถิติ

3. ค่าส้มประสิทธิ์สหสัมพันธ์ระหว่างการคิดอย่างมีวิจารณญาณกับทักษะกระบวนการ ทางวิทยาศาสตร์ขั้นผสมผสานมีค่าอยู่ระหว่าง .110 ถึง .188 ซึ่งมีความสัมพันธ์กันในทางบวก ่ อย่างมีนัยสำคัญทางสถิติที่ระดับ .01 และ .05 ยกเว้นการเลือกข้อมูลสำหรับการแก้ปัญหากับ ทักษะการกำหนดนิยามเชิงปฏิบัติการ การเลือกข้อมูลสำหรับการแก้ปัญหากับทักษะการกำหนด และควบคุมตัวแปร การเลือกข้อมูลสำหรับการแก้ปัญหากับทักษะการทดลอง การเลือกข้อมูล ้สำหรับการแก้ปัญหากับทักษะการตีความหมายข้อมูลและลงข้อสรุป การตระหนักในข้อตกลง เบื้องต้นกับทักษะการกำหนดและควบคุมตัวแปร การตระหนักในข้อตกลงเบื้องต้นกับทักษะการ ทดลอง การตระหนักในข้อตกลงเบื้องต้นกับทักษะการตีความหมายข้อมูลและลงข้อสรุป การ ้กำหนดและเลือกสมมติฐานกับทักษะการกำหนดนิยามเชิงปฏิบัติการ การกำหนดและเลือก สมมติฐานกับทักษะการกำหนดและควบคุมตัวแปร การกำหนดและเลือกสมมติฐานกับทักษะการ ์ตีความหมายข้อมูลและลงข้อสรุป การลงสรุปอย่างสมเหตุสมผลกับทักษะการทดลอง การลงสรุป ้อย่างสมเหตุสมผลกับทักษะการทดลอง สัมพันธ์กันอย่างไม่มีนัยสำคัญทางสถิติ

4. ค่าสัมประสิทธิ์สหสัมพันธ์โดยรวมของการคิดอย่างมีวิจารณญาณกับทักษะ กระบวนการทางวิทยาศาสตร์ขั้นผสมผสานมีค่าเท่ากับ .319 ซึ่งมีความสัมพันธ์กันอย่างมี นัยสำคัญทางสถิติ ที่ระดับ .05

# 3. ค่าสหสัมพันธ์คาโนนิคอลระหว่างการคิดอย่างมีวิจารณญาณกับทักษะ กระบวนการทางวิทยาศาสตร์ขั้นผสมผสาน

การวิเคราะห์ข้อมูลในตอนนี้ ผู้วิจัยได้นำตัวแปรต้นการคิดอย่างมีวิจารณญาณทั้ง ห้าด้าน กับชุดตัวแปรตามทักษะกระบวนการทางวิทยาศาสตร์ขั้นผสมผสานทั้งห้าทักษะ มาหาค่า สหสัมพันธ์คาโนนิคอล ซึ่งผลการวิเคราะห์ปรากฏผลดังตาราง 6

## ตาราง 6 แสดงค่าสหสัมพันธ์คาโนนิคอลระหว่างชุดตัวแปรต้นคือ การคิดอย่างมี วิจารณญาณทั้งห้าด้านกับชุดตัวแปรตามคือทักษะกระบวนการทางวิทยาศาสตร์ ขั้งบนสมผสาบทั้งห้าทักษะ

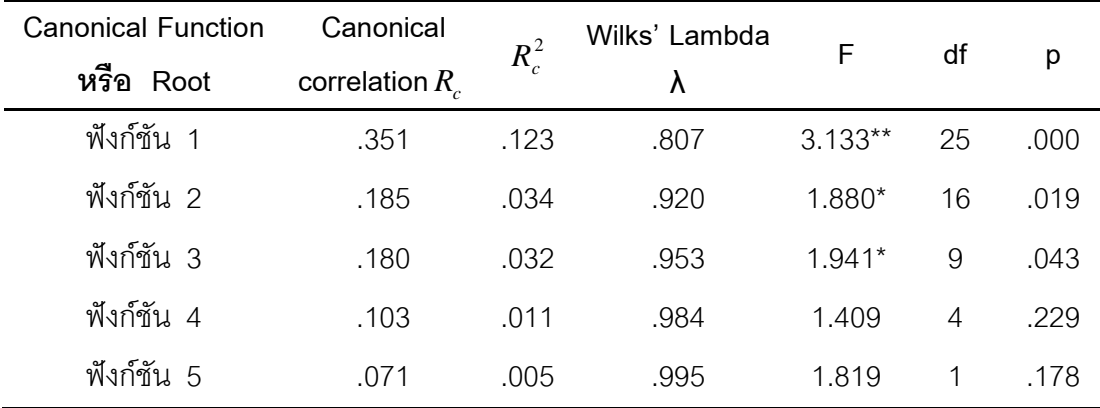

 $P^{**} < .01$ ,  $P^* < .05$ 

นลการวิเคราะห์ตามตาราง 6 พบว่า สหสัมพันธ์คาโนนิคอลระหว่างชุดตัวแปรต้น การคิดอย่างมีวิจารณญาณทั้งห้าด้านได้แก่ การนิยามปัญหา การเลือกข้อมูลสำหรับการ แก้ปัญหาการตระหนักในข้อตกลงเบื้องต้น การกำหนดและเลือกสมมติฐาน การลงสรุปอย่าง สมเหตุสมผล กับชุดตัวแปรตามทักษะกระบวนการทางวิทยาศาสตร์ขั้นผสมผสานทั้งห้าทักษะ ได้แก่ ทักษะการตั้งสมมติฐาน ทักษะการกำหนดนิยามเชิงปฏิบัติ การทักษะการกำหนดและ ้ ควบคุมตัวแปร ทักษะการทดลอง ทักษะการตีความหมายข้อมูลและลงข้อสรุป มีจำนวน 5 ์ ซึ่งพบว่าฟังก์ชัน 1 มีความสัมพันธ์กันอย่างมีนัยสำคัญทางสถิติที่ระดับ .01 ส่วน ฟังก์ชัน

ี ฟังก์ชัน 2 และฟังก์ชัน 3 มีความสัมพันธ์กันอย่างมีนัยสำคัญทางสถิติที่ระดับ .05 ส่วนฟังก์ชัน 4 และฟังก์ชัน 5 มีความสัมพันธ์กันอย่างไม่มีนัยสำคัญทางสถิติ

้ ฟังก์ชัน 1 ค่าสหสัมพันธ์คาโนนิคอล เท่ากับ .351 เมื่อพิจารณาค่าความแปรปรวนของ ี่ สหสัมพันธ์คาโนนิคอลมีค่าเท่ากับ .123 แสดงว่าตัวแปรต้นการคิดอย่างมีวิจารณญาณนั้นส่งผล ต่อตัวแปรตามทักษะกระบวนการทางวิทยาศาสตร์ขั้นผสมผสานทั้งหมดได้สูงสุดร้อยละ 12.3

้ ฟังก์ชัน 2 ค่าสหสัมพันธ์คาโนนิคอล เท่ากับ 185 เมื่อพิจารณาค่าความแปรปรวนของ ี่สหสัมพันธ์คาโนนิคอลมีค่าเท่ากับ .034 แสดงว่าตัวแปรต้นการคิดอย่างมีวิจารณญาณนั้นส่งผล ต่อตัวแปรตามทักษะกระบวนการทางวิทยาศาสตร์ขั้นผสมผสานทั้งหมดได้สูงสุดร้อยละ 3.4

้ ฟังก์ชัน 3 ค่าสหสัมพันธ์คาโนนิคอล เท่ากับ 180 เมื่อพิจารณาค่าความแปรปรวนของ ี่ สหสัมพันธ์คาโนนิคอลมีค่าเท่ากับ .032 แสดงว่าตัวแปรต้นการคิดอย่างมีวิจารณญาณนั้นส่งผล ต่อตัวแปรตามทักษะกระบวนการทางวิทยาศาสตร์ขั้นผสมผสานทั้งหมดได้สูงสุดร้อยละ 3.2

# 4. ค่าสัมประสิทธิ์คาโนนิคอลในรูปคะแนนดิบระหว่างการคิดอย่างมี วิจารณญาณกับทักษะกระบวนการทางวิทยาศาสตร์ขั้นผสมผสานค่าสหสัมพันธ์ คาโนนิคอล( $\overline{R}_c$ ) และค่าสหสัมพันธ์คาโนนิคอลยกกำลังสอง ( $\overline{R}_c^2$ )

การวิเคราะห์ตอนนี้ผู้วิจัยได้นำคะแนนการคิดอย่างมีวิจารณญาณทั้งห้าด้าน กับทักษะ ึกระบวนการทางวิทยาศาสตร์ขั้นผสมผสานทั้งห้าทักษะ มาหาค่าสัมประสิทธิ์คาโนนิคอลรูป คะแนนดิบ ค่าสหสัมพันธ์คาโนนิคอล( $R_c$ ) และค่าสหสัมพันธ์คาโนนิคอลยกกำลังสอง ( $R_c^2$ ) ผลการวิเคราะห์ปรากฏดังตาราง 7

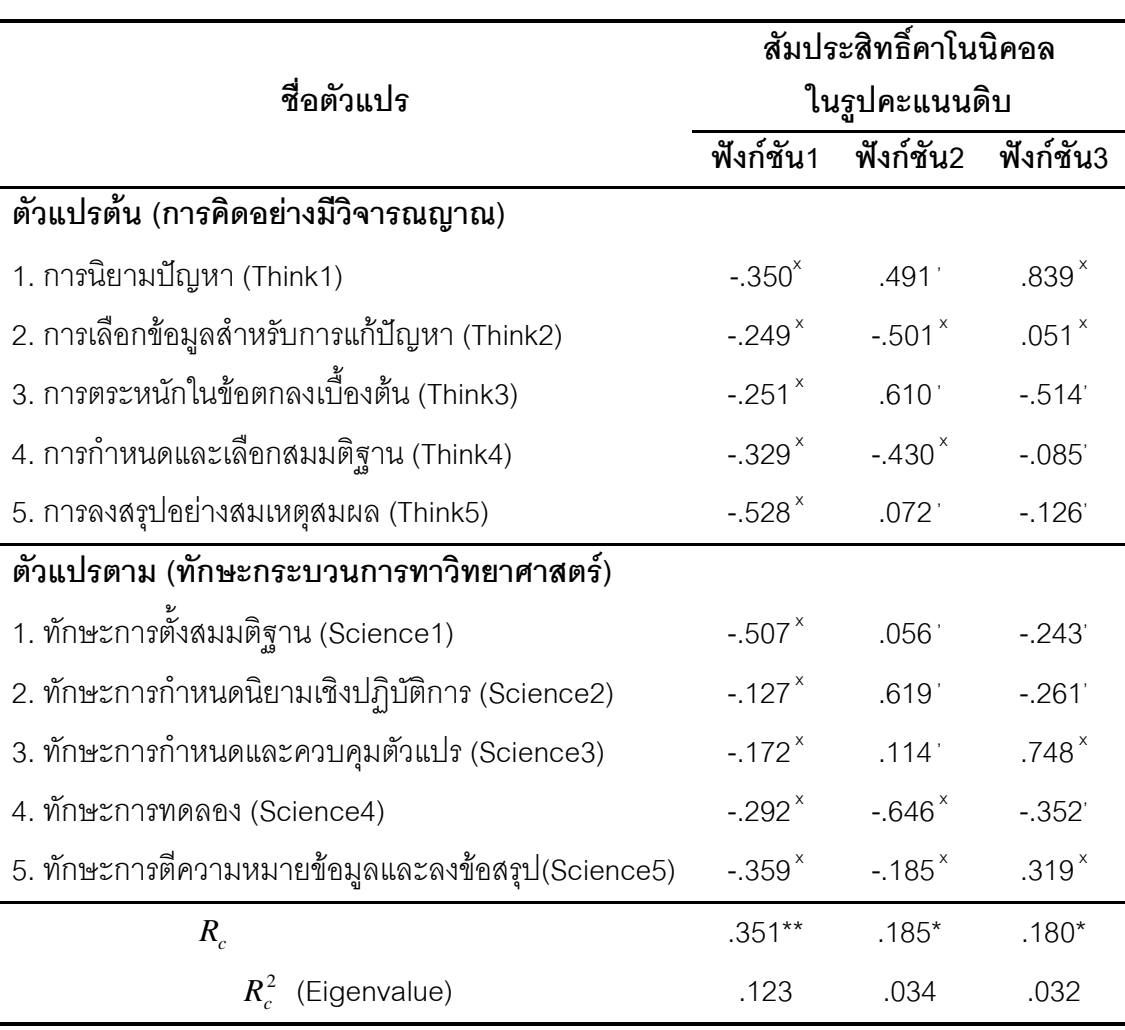

# ตาราง 7 แสดงสัมประสิทธิ์คาโนนิคอลรูปคะแนนดิบ ค่าสหสัมพันธ์คาโนนิคอล ( $R_c$  ) และค่าสหสัมพันธ์คาโนนิคอลยกกำลังสอง ( $R_c^2$ ) ระหว่างการคิดอย่างมี วิจารณญาณกับทักษะกระบวนการทางวิทยาศาสตร์ขั้นผสมผสาน

 $P^{**} < .01$ ,  $P^* < .05$ 

x ค่าสัมประสิทธิ์คาโนนิคอลของชุดตัวแปรต้นกับตัวแปรตามที่มีอิทธิพลสูงสุดในแต่ละฟังก์ชัน ี ค่าส้มประสิทธิ์คาโนนิคอลของชุดตัวแปรต้นกับตัวแปรตามที่มีอิทธิพลรองลงมาในแต่ละฟังก์ชัน

้ผลการวิเคราะห์ตามตาราง 7 ค่าสหสัมพันธ์คาโนนิคคลระหว่างตัวแปรต้นการคิดคย่างมี วิจารณญาณคือ การนิยามปัญหา การเลือกข้อมูลสำหรับการแก้ปัญหา การลงสรุปอย่าง ี สมเหตุสมผล การกำหนดและเลือกสมมติฐาน การตระหนักในข้อตกลงเบื้องต้น กับตัวแปรตาม ทักษะกระบวนการทางวิทยาศาสตร์คือ ทักษะการตั้งสมมติฐาน ทักษะการตีความหมายข้อมูล และลงข้อสรุป ทักษะการกำหนดและควบคุมตัวแปร ทักษะการทดลอง ทักษะการกำหนดนิยาม ้เชิงปฏิบัติการ พบว่ามี 3 ฟังก์ชัน มีความสัมพันธ์กันดังนี้

ในฟังก์ชัน 1 มีค่าสหสัมพันธ์คาโนนิคอลที่ตัวแปรสองชุดมีต่อกันมากที่สุด เท่ากับ .351 ้มีนัยสำคัญทางสถิติที่ระดับ .01 มีค่าสัมประสิทธิ์การพยากรณ์ หรือค่าไอเกนแวลู (Eigenvalue) เท่ากับ .123 แสดงว่าชุดของตัวแปรต้นการคิดอย่างมีวิจารณญาณส่งผลต่อชุดตัวแปรตามทักษะ ี กระบวนการทางวิทยาศาสตร์ได้สูงสุดประมาณร้อยละ 12.3 ตัวแปรที่ได้รับอิทธิพลมีดังนี้ ทักษะ ึการตั้งสมมติฐาน (-0.507) ทักษะการตีความหมายข้อมูลและลงข้อสรุป (-0.359) ทักษะการ ทดลอง (-0.292) ทักษะการกำหนดและควบคุมตัวแปร (-0.172) และทักษะการกำหนดนิยามเชิง ปฏิบัติการ (-0.127) เป็นอิทธิพลที่เกิดจากตัวแปรการลงสรุปอย่างสมเหตุสมผล (-0.528) การ ุนิยามปัญหา (-0.350) การกำหนดและเลือกสมมติฐาน (-0.329) การตระหนักในข้อตกลงเบื้องต้น (-0.251) การเลือกข้อมูลสำหรับการแก้ปัญหา (-0.249) ลักษณะเช่นนี้หมายความว่า นักเรียนที่มี การลงสรุปอย่างสมเหตุสมผล การนิยามปัญหา การกำหนดและเลือกสมมติฐาน การตระหนักใน และการเลือกข้อมูลสำหรับการแก้ปัญหาสูง มีแนวโน้มที่จะมีทักษะการ ข้อตกลงเบื้องต้น ์ตั้งสมมติฐาน ทักษะการตีความหมายข้อมูลและลงข้อสรุป ทักษะการทดลอง ทักษะการกำหนด และควบคุมตัวแปร และทักษะการกำหนดนิยามเชิงปฏิบัติการสูงด้วย

ในฟังก์ชัน 2 มีค่าสหสัมพันธ์คาโนนิคอลที่ตัวแปรสองชุดมีต่อกันมากที่สุด เท่ากับ .185 ซึ่งเป็นค่าสหสัมพันธ์ระหว่างตัวแปรต้นกับตัวแปรตามที่มีค่ารองลงมา และมีนัยสำคัญทางสถิติที่ ระดับ .05 มีค่าสัมประสิทธิ์การพยากรณ์ หรือค่าไอเกนแวลู (Eigenvalue) เท่ากับ .034 แสดงว่า ชุดของตัวแปรต้นการคิดอย่างมีวิจารณญาณส่งผลต่อชุดของตัวแปรตามทักษะกระบวนการทาง วิทยาศาสตร์ได้สูงสุดประมาณร้อยละ 3.4 ความสัมพันธ์ระหว่างตัวแปรสองชุดเป็นไปในสอง ลักษณะ ลักษณะแรกตัวแปรที่ได้รับอิทธิพลมากคือ ทักษะการกำหนดนิยามเชิงปฏิบัติการ (0.619) ทักษะการกำหนดและควบคุมตัวแปร (0.114) และทักษะการตั้งสมมติฐาน (0.056) เป็น ี่ อิทธิพลที่เกิดจากตัวแปรการนิยามปัญหา (0.491) การลงสรุปอย่างสมเหตุสมผล (0.072) และ ิการตระหนักในข้อตกลงเบื้องต้น (0.610) ลักษณะที่สองตัวแปรตามที่ได้รับอิทธิพลมากคือ ทักษะ ึการทดลอง (-0.646) และทักษะการตีความหมายข้อมูลและลงข้อสรุป (-0.185) เป็นอิทธิพลที่เกิด จากตัวแปรการเลือกข้อมูลสำหรับการแก้ปัญหา (-0.501) และการกำหนดและเลือกสมมติฐาน (-0.430) ลักษณะเช่นนี้หมายความว่า นักเรียนที่มีการนิยามปัญหา การลงสรุปอย่าง ้สมเหตุสมผล และการตระหนักในข้อตกลงเบื้องต้นสูง มีแนวโน้มว่าจะมีทักษะการกำหนดนิยาม ้เชิงปฏิบัติการ ทักษะการกำหนดและควบคุมตัวแปร และทักษะการตั้งสมมติฐานสูงด้วย ใน ขณะเดียวกันนักเรียนที่มีการเลือกข้อมูลสำหรับการแก้ปัญหา และการกำหนดและเลือก สมมติฐาน มีแนวโน้มว่าจะมีทักษะการทดลอง และทักษะการตีความหมายข้อมูลและลงข้อสรุป สูงด้วย

่ ในฟังก์ชัน 3 มีค่าสหสัมพันธ์คาโนนิคอลที่ตัวแปรสองชุดมีต่อกันมากที่สุด เท่ากับ .180 ์ ซึ่งเป็นค่าสหสัมพันธ์ระหว่างตัวแปรตามและตัวแปรต้นที่มีค่าน้อยที่สุด และมีนัยสำคัญทางสถิติที่ ระดับ .05 มีค่าสัมประสิทธิ์การพยากรณ์ หรือค่าไอเกนแวลู (Eigenvalue) เท่ากับ .032 แสดงว่า ชุดของตัวแปรต้นการคิดอย่างมีวิจารณญาณส่งผลต่อชุดของตัวแปรตามทักษะกระบวนการทาง วิทยาศาสตร์ได้สูงสุดประมาณร้อยละ 3.2 ความสัมพันธ์ระหว่างตัวแปรสองชุดเป็นไปในสอง ้ลักษณะ ลักษณะแรกตัวแปรที่ได้รับอิทธิพลมากคือ การกำหนดและควบคุมตัวแปร (0.748) และ ทักษะการตีความหมายข้อมูลและลงข้อสรุป (0.319) เป็นอิทธิพลที่เกิดจากตัวแปรการนิยาม ี ปัญหา (0.839) และการเลือกข้อมูลสำหรับการแก้ปัญหา (0.051) ลักษณะที่สองตัวแปรตามที่ ได้รับอิทธิพลมากคือ ทักษะการทดลอง (-0.352) ทักษะการกำหนดนิยามเชิงปฏิบัติการ (-0.261) และทักษะการตั้งสมมติฐาน (-0.243) เป็นอิทธิพลที่เกิดจากตัวแปรการตระหนักในข้อตกลง เบื้องต้น (-0.514) การลงสรุปอย่างสมเหตุสมผล (-0.126) และการกำหนดและเลือกสมมติฐาน (-0.085) ลักษณะเช่นนี้หมายความว่า นักเรียนที่มีการนิยามปัญหา และการเลือกข้อมูลสำหรับ การแก้ปัญหาสูง มีแนวโน้มว่าจะมีทักษะการกำหนดและควบคุมตัวแปร และทักษะการ ตีความหมายข้อมูลและลงข้อสรุปสูงด้วย ในขณะเดียวกันนักเรียนที่มีการตระหนักในข้อตกลง ้เบื้องต้น การลงสรุปอย่างสมเหตุสมผล และการกำหนดและเลือกสมมติฐานสูง มีแนวโน้มว่าจะมี ทักษะการทดลอง ทักษะการกำหนดนิยามเชิงปฏิบัติการ และทักษะการตั้งสมมติฐานสูงด้วย

จากที่ได้วิเคราะห์สัมประสิทธิ์คาโนนิคอล ปรากฏในฟังก์ชัน 1 ฟังก์ชัน 2 และฟังก์ชัน 3 สามารถแสดงภาพอิทธิพลของตัวแปรต้นการคิดอย่างมีวิจารณญาณที่มีตัวแปรตามทักษะ กระบวนการทางวิทยาศาสตร์ได้ ดังนี้

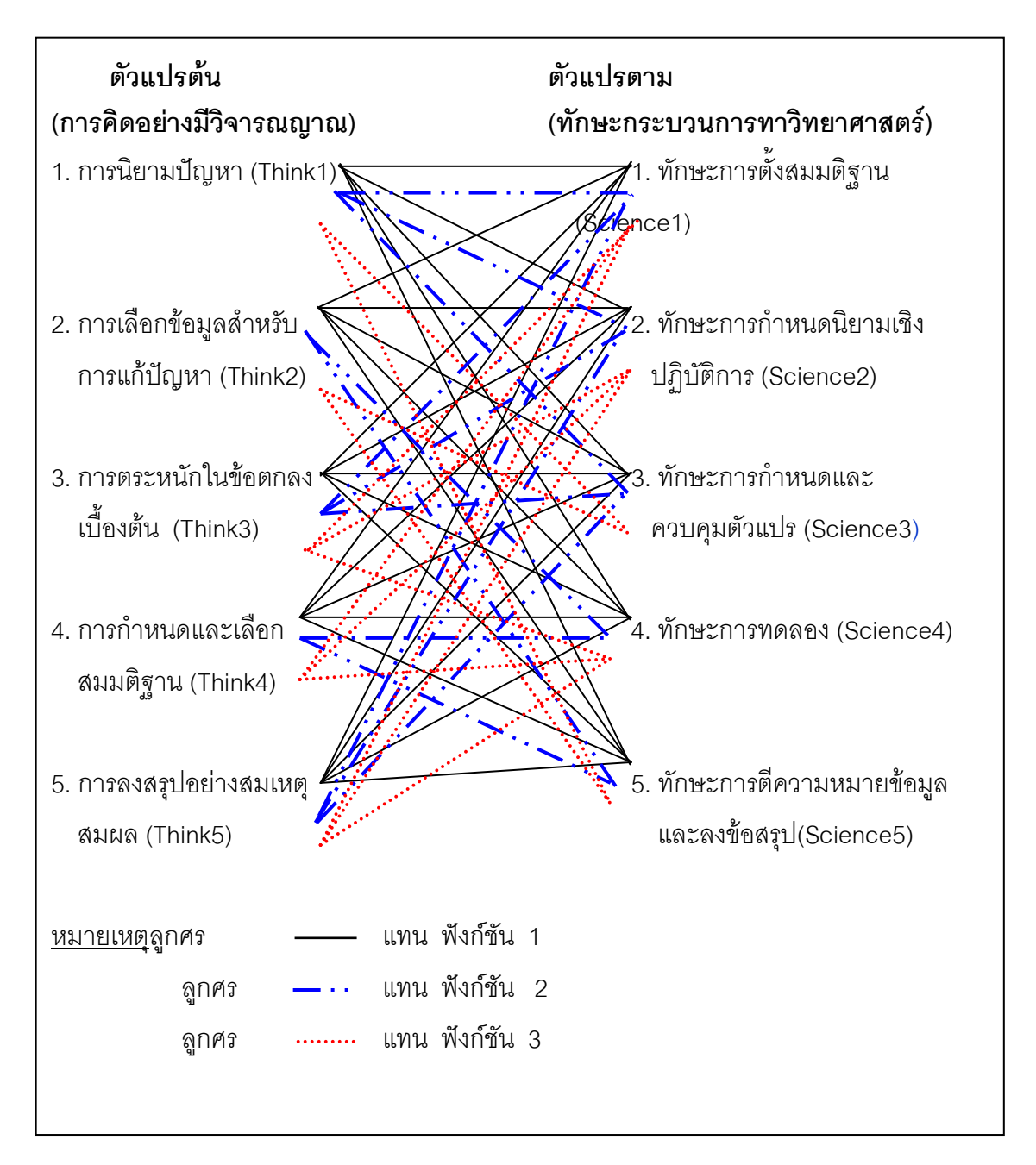

#### ภาพ 2 ลักษณะความสัมพันธ์ระหว่างตัวแปรต้นกับตัวแปรตาม จากการวิเคราะห์สหสัมพันธ์คาโนนิคอล

จากภาพแสดงความสัมพันธ์ของตัวแปรต้นและตัวแปรตามนั้นสามารถสรุปฟังก์ชันได้ ดังบี

1. ทักษะการตั้งสมมติฐานเป็นฟังก์ชันกับการลงสรุปอย่างสมเหตุสมผล การนิยาม ปัญหา การกำหนดและเลือกสมมติฐาน การตระหนักในข้อตกลงเบื้องต้น การเลือกข้อมูลสำหรับ การแก้ปัญหา

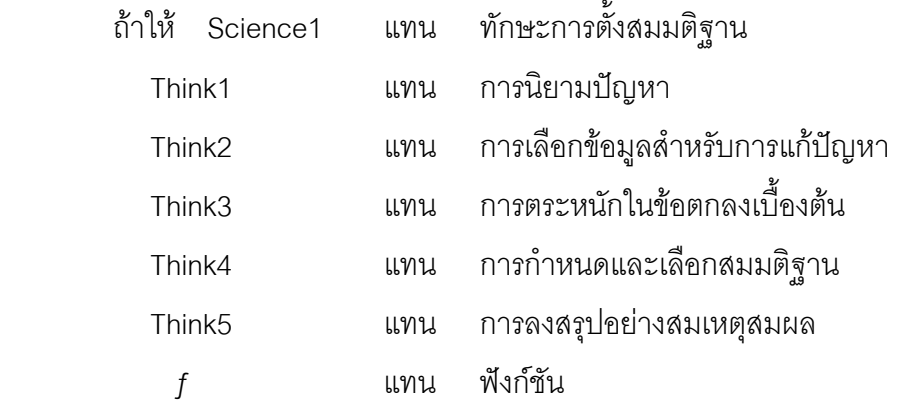

แล้วข้อความดังกล่าวสามารถเขียนได้ว่า

Science1 =  $f$ (Think1, Think2, Think3, Think4, Think5)

2. ทักษะการกำหนดนิยามเชิงปฏิบัติการเป็นฟังก์ชันกับการลงสรุปอย่างสมเหตุสมผล การนิยามปัญหา การกำหนดและเลือกสมมติฐาน การตระหนักในข้อตกลงเบื้องต้น การเลือก ข้อมูลสำหรับการแก้ปัญหา

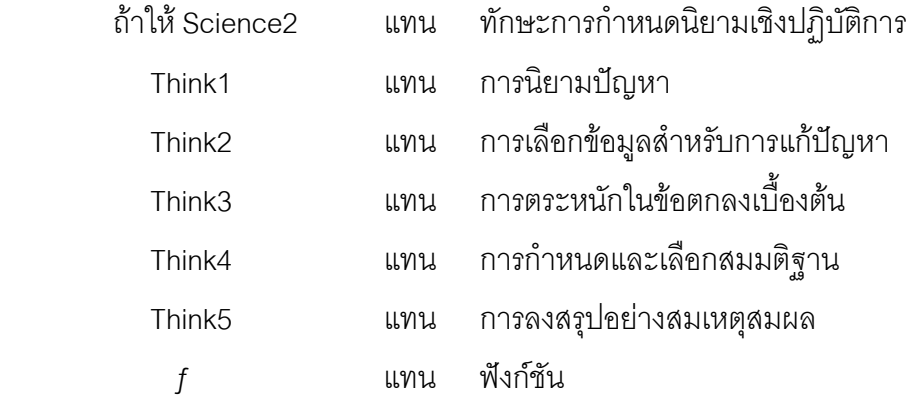

แล้วข้อความดังกล่าวสามารถเขียนได้ว่า

Science2 =  $f$ (Think1, Think2, Think3, Think4, Think5)

3. ทักษะการกำหนดและควบคุมตัวแปรเป็นฟังก์ชันกับการลงสรุปอย่างสมเหตุสมผล การนิยามปัญหา การกำหนดและเลือกสมมติฐาน การตระหนักในข้อตกลงเบื้องต้น การเลือก ข้อมูลสำหรับการแก้ปัญหา

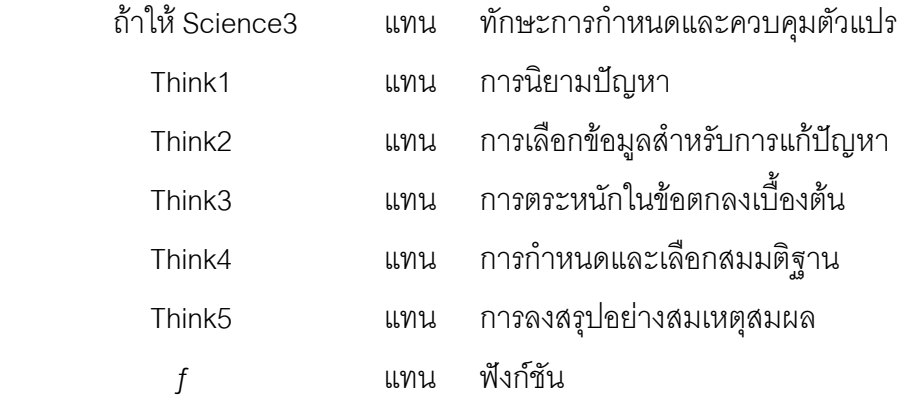

แล้วข้อความดังกล่าวสามารถเขียนได้ว่า

Science3 =  $f$ (Think1, Think2, Think3, Think4, Think5)

4. ทักษะการทดลองเป็นฟังก์ชันกับการลงสรุปอย่างสมเหตุสมผล การนิยามปัญหา การกำหนดและเลือกสมมติฐาน การตระหนักในข้อตกลงเบื้องต้น การเลือกข้อมูลสำหรับการ แก้ปัญหา

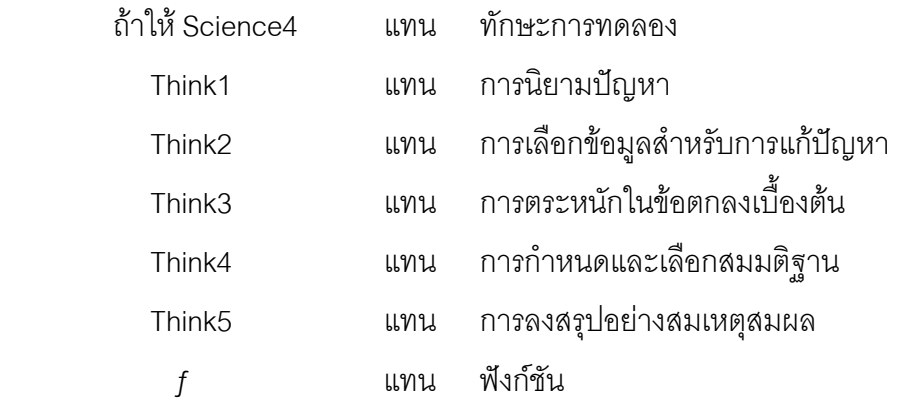

แล้วข้อความดังกล่าวสามารถเขียนได้ว่า

Science4 =  $f$ (Think1, Think2, Think3, Think4, Think5)

5. ทักษะการตีความหมายข้อมูลและลงข้อสรุปเป็นฟังก์ชันกับการลงสรุปอย่าง สมเหตุสมผล การนิยามปัญหา การกำหนดและเลือกสมมติฐาน การตระหนักในข้อตกลง เบื้องต้น การเลือกข้อมูลสำหรับการแก้ปัญหา

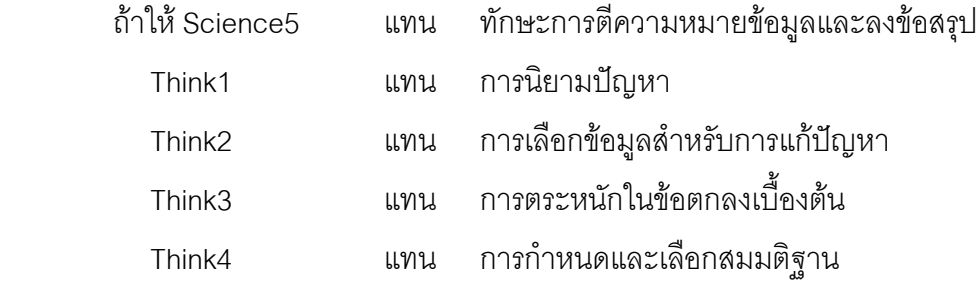

แทน การลงสรุปอย่างสมเหตุสมผล Think<sub>5</sub> แทน ฟังก์ชัน  $\int$ แล้วข้อความดังกล่าวสามารถเขียนได้ว่า Science5 =  $f$ (Think1, Think2, Think3, Think4, Think5)